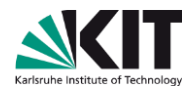

### **Werkzeugunterstützte Ortung von Parallelisierungspotenzial**

#### **Diplomarbeit von Alexander Bieleš Betreuer: Korbinian Molitorisz, Thomas Karcher**

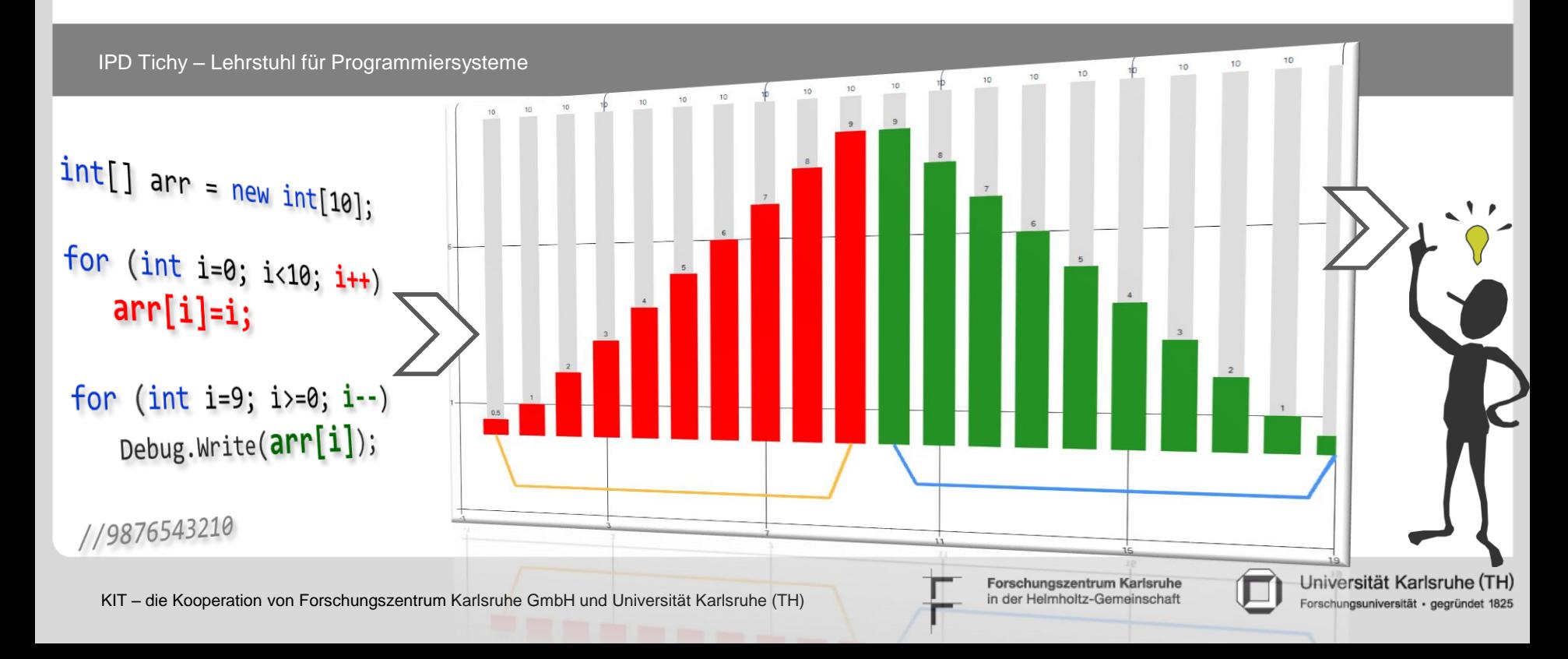

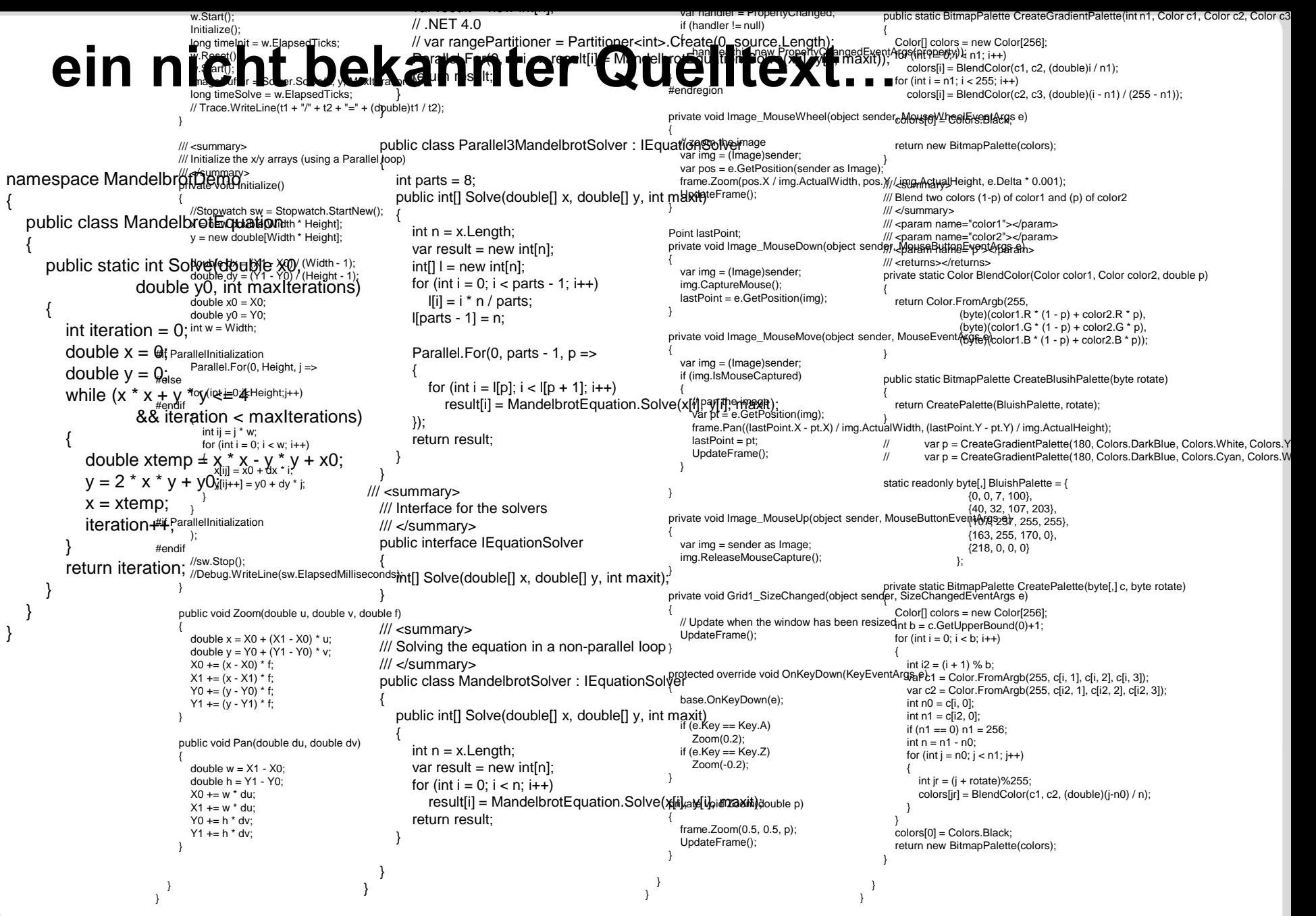

Alexander Bieleš Werkzeugunterstützte Ortung von Parallelisierungspotenzial (Folie 2)

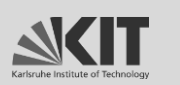

Forschungszentrum Karlsruhe<br>in der Helmholtz-Gemeinschaft

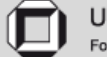

#### ein nicht bekännin ter Wuellength; // .NET 4.0 Parallel.For(2, ni external tips  $\epsilon$  MandelbrotEquation.Solve(x(i), yiii, maxit)); return result; }

}

var result = new int[n];

```
public class Parallel3MandelbrotSolver : IEquationSolver
  {
     int parts = 8;
     public int[] Solve(double[] x, double[] y, int maxit)
     {
        int n = x. Length;
        var result = new int[n];
        int[] l = new int[n];
        for (int i = 0; i < parts - 1; i++)
           \mathsf{I}[\mathsf{i}] = \mathsf{i} \cdot \mathsf{n} / \mathsf{parts};
        I[parts - 1] = n;Parallel.For(0, parts - 1, p \Rightarrow{
           for (int i = \lbrack p]; i < \lbrack p + 1]; i++)
              result[i] = MandelbrotEquation.Solve(x[i], y[i], maxit);
        });
        return result;
     }
  }
/// <summary>
  /// Interface for the solvers
  /// </summary>
  public interface IEquationSolver
  {
     int[] Solve(double[] x, double[] y, int maxit);
  }
  /// <summary>
  /// Solving the equation in a non-parallel loop
  /// </summary>
  public class MandelbrotSolver : IEquationSolver
  {
     public int[] Solve(double[] x, double[] y, int maxit)
     {
        int n = x. Length;
        var result = new int[n];
        for (int i = 0; i < n; i++)
           result[i] = MandelbrotEquation.Solve(x[i], y[i], maxit);
        return result;
     }
  }
```
}

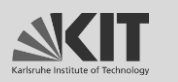

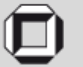

### **ein nicht bekannter Quelltext…**

Parallelisierungspotenzial

{

} }

```
/// <summary>
/// Solving the equation in a non-parallel loop
/// </summary>
public class MandelbrotSolver : IEquationSolver
  public int[] Solve(double[] x, double[] y, int maxit)
   {
     int n = x. Length;
     var result = new int[n];
     for (int i = 0; i < n; i++)
       result[i] = MandelbrotEquation.Solve(x[i], y[i], maxit);return result;
  }
```
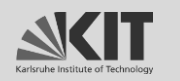

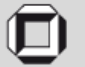

Ziel der Diplomarbeit ist

den Nutzer an parallelisierungsrelevante Codestellen heranführen,

indem das Laufzeitverhalten von Datenstrukturen

in objektorientierten, sequentiellen Programmen analysiert wird.

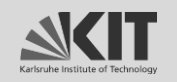

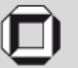

### **Verwandte Arbeiten**

Zhang – "Optimizing Data Layouts for Parallel Computation on Multicores"

Rane – "Performance optimization of data structures using memory access characterization"

Jung – "Brainy: effective selection of data structures"

Software-Visualisierung

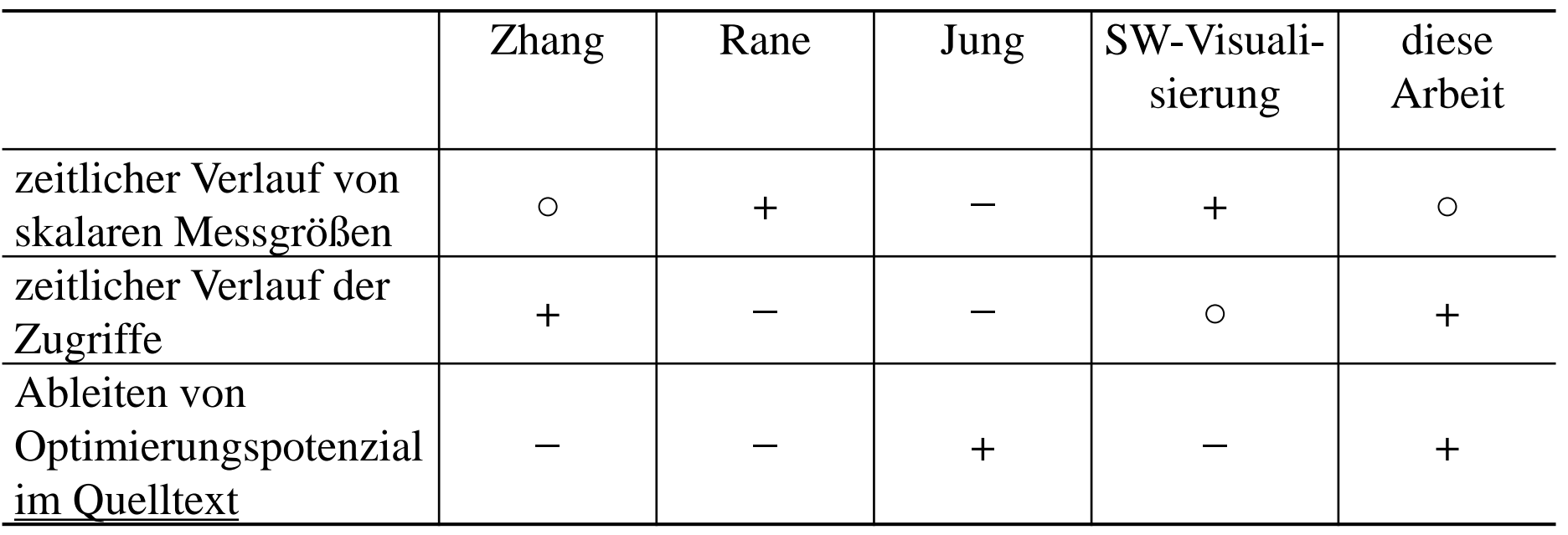

Alexander Bieleš Werkzeugunterstützte Ortung von Parallelisierungspotenzial (Folie 6)

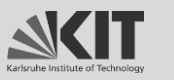

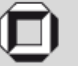

### **Anforderungen**

Eingreifbarkeit des Nutzers

 $\rightarrow$  Instrumentierung des Quelltextes

Datenstrukturkompatibilität

 $\rightarrow$  Einsatz von Stellvertretern

Warum keine Protokollierungsaufrufe vor Zugriffen?

 $\rightarrow$  Stellvertreter entkoppeln Instrumentierung von Protokollierung

Unverändertes Nutzungsverhalten

 $\rightarrow$  Quelltext wird kompiliert

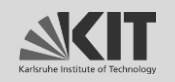

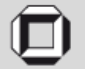

# **VORUNTERSUCHUNGEN**

Alexander Bieleš Werkzeugunterstützte Ortung von Parallelisierungspotenzial (Folie 8)

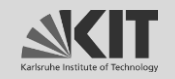

Forschungszentrum Karlsruhe in der Helmholtz-Gemeinschaft

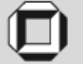

### **Voruntersuchungen**

### **Welche Datenstrukturen** werden von

Programmierern verwendet?

## Treten **Regelmäßigkeiten** in Historien **wiederkehrend** auf?

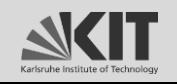

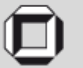

### **Voruntersuchung – welche Datenstrukturen?**

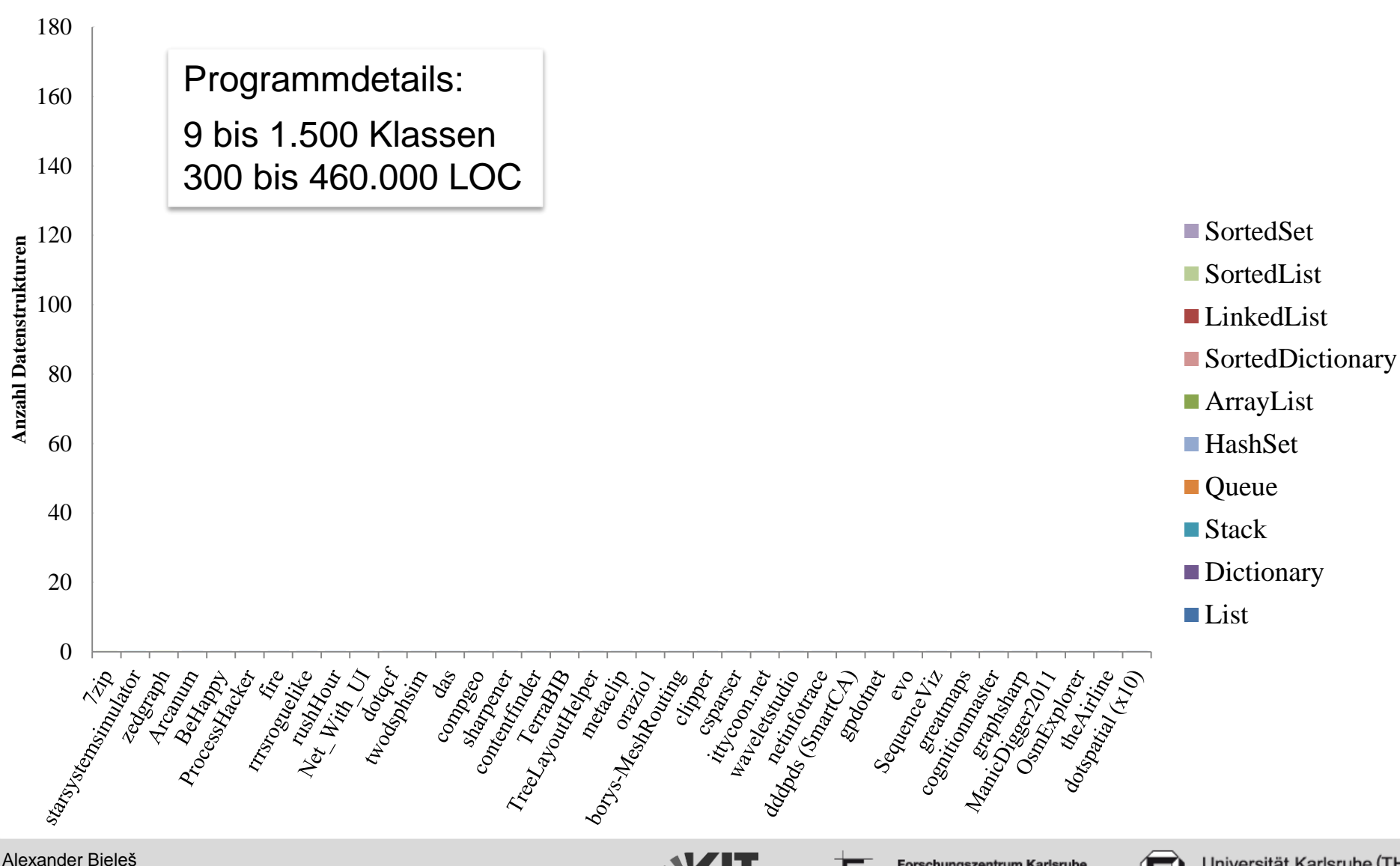

Werkzeugunterstützte Ortung von Parallelisierungspotenzial (Folie 10)

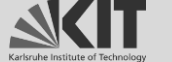

Forschungszentrum Karlsruhe in der Helmholtz-Gemeinschaft

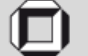

### **Voruntersuchung – welche Datenstrukturen?**

### **List<T>** mit fast 1.300 Vorkommen

vier Mal häufiger als zweithäufigste Datenstruktur (Dictionary)

### Durchschnittlich enthält jede dritte Klasse eine List

sieben Mal mehr als das Dictionary

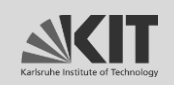

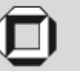

### **Voruntersuchung – Regelmäßigkeiten?**

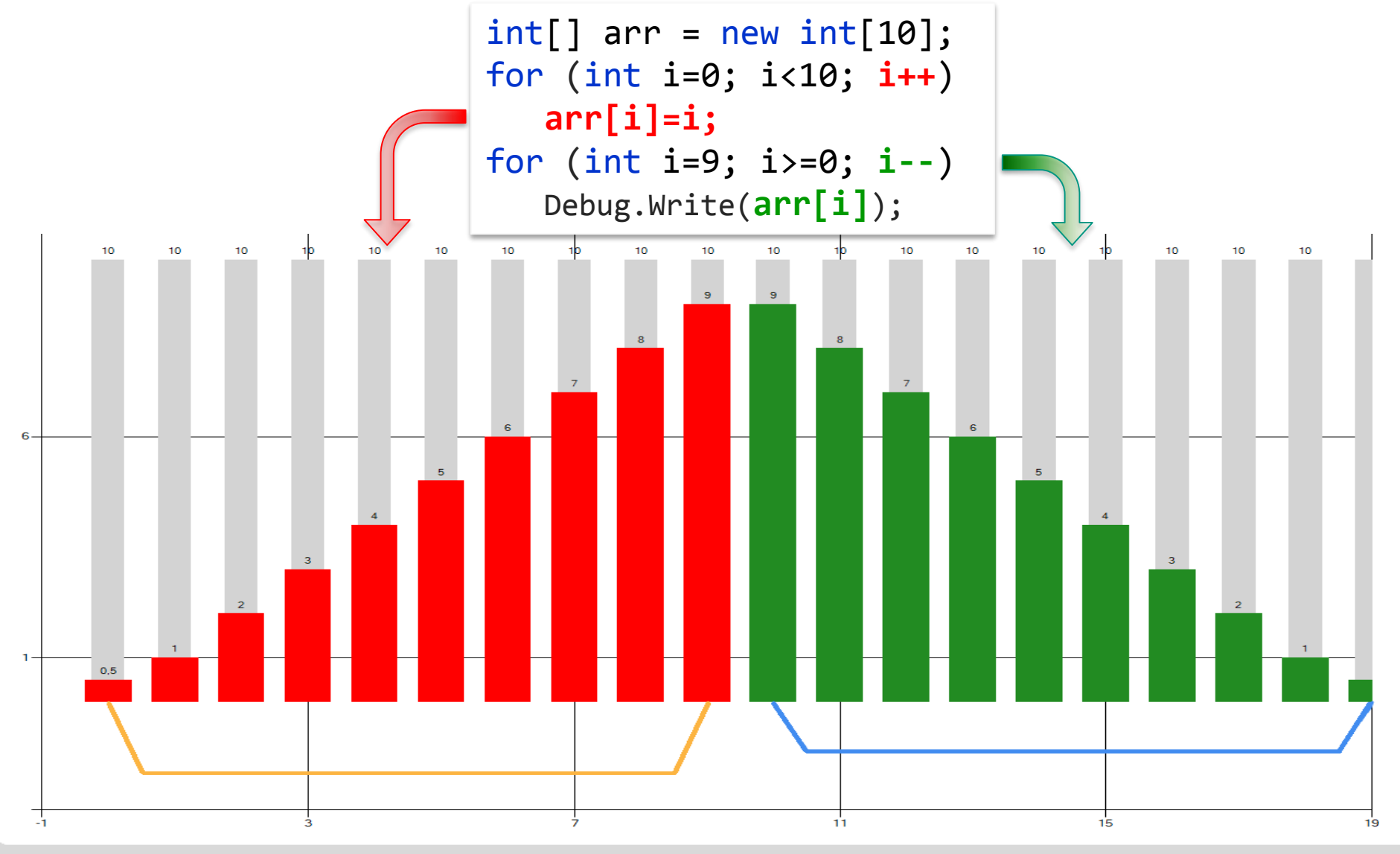

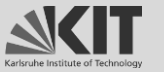

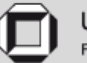

### **Voruntersuchung – Regelmäßigkeiten?**

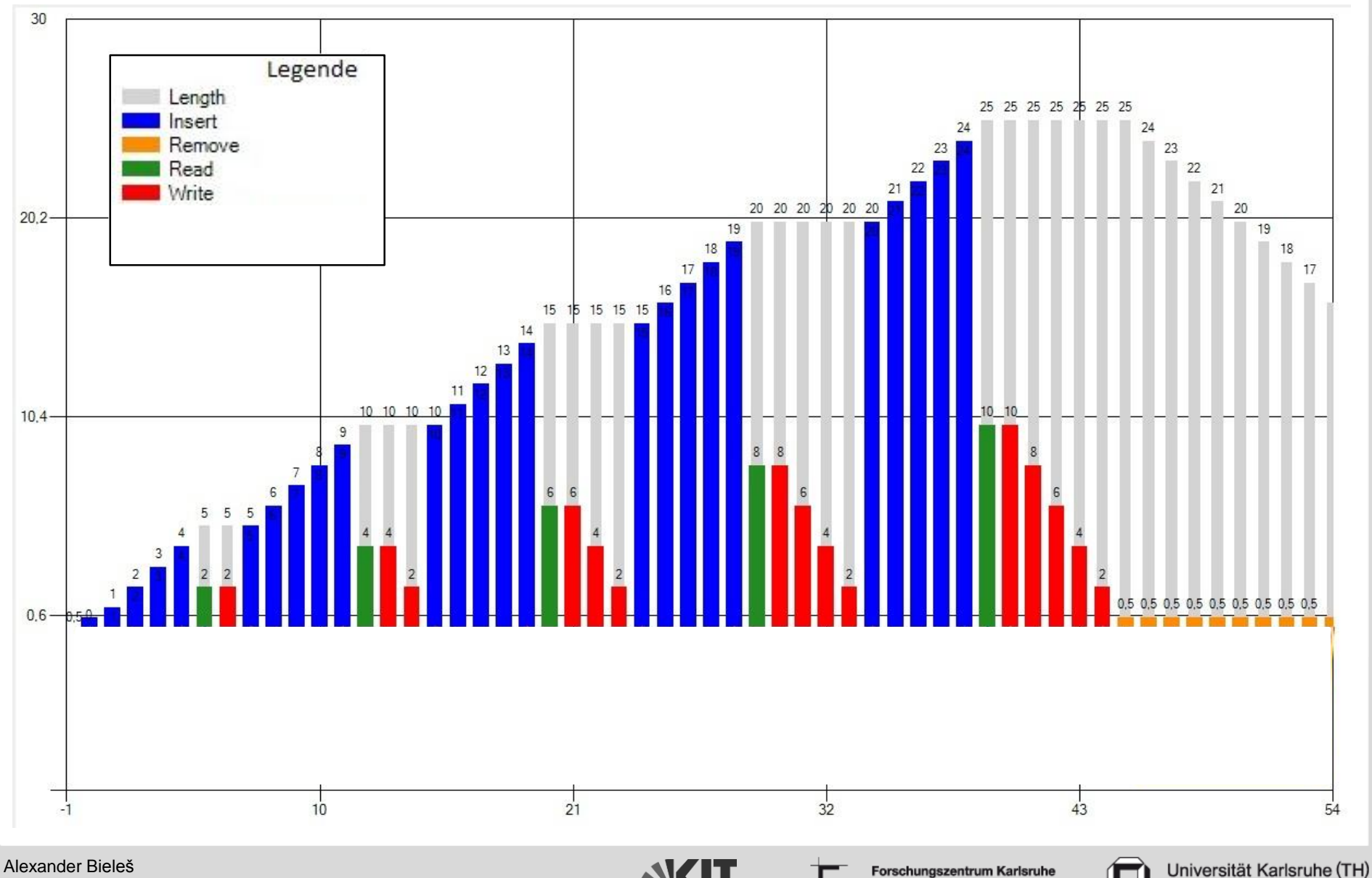

Werkzeugunterstützte Ortung von Parallelisierungspotenzial (Folie 13)

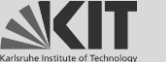

in der Helmholtz-Gemeinschaft

Forschungsuniversität · gegründet 1825

### **Voruntersuchung – Regelmäßigkeiten?**

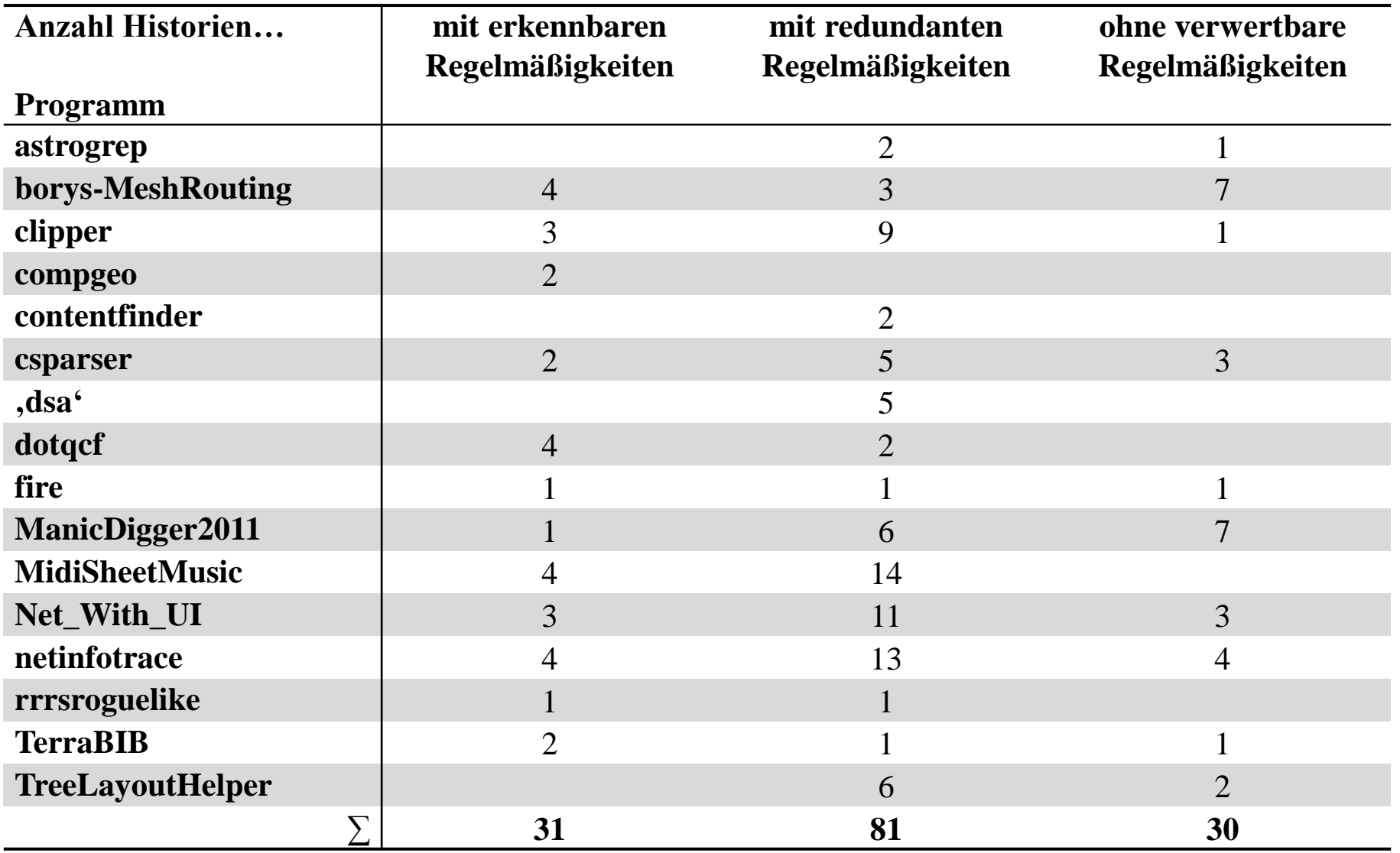

Alexander Bieleš Werkzeugunterstützte Ortung von Parallelisierungspotenzial (Folie 14)

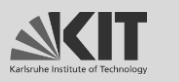

Forschungszentrum Karlsruhe in der Helmholtz-Gemeinschaft

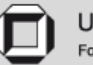

### **Voruntersuchungen – Zusammenfassung**

regelmäßigkeiten in Historien in Historien eine Entstehen und der Entstehen und der Entstehen und der Entstehen Regelmäßigkeiten kommen wiederkehrend vor

List und Array am meisten benutzt

List und Array am meisten benutzt

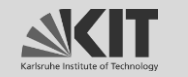

Forschungszentrum Karlsruhe in der Helmholtz-Gemeinschaft

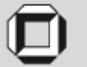

# **KONZEPT**

Alexander Bieleš Werkzeugunterstützte Ortung von Parallelisierungspotenzial (Folie 16)

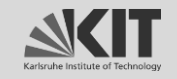

Forschungszentrum Karlsruhe<br>in der Helmholtz-Gemeinschaft

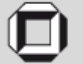

### **Lösungsansatz**

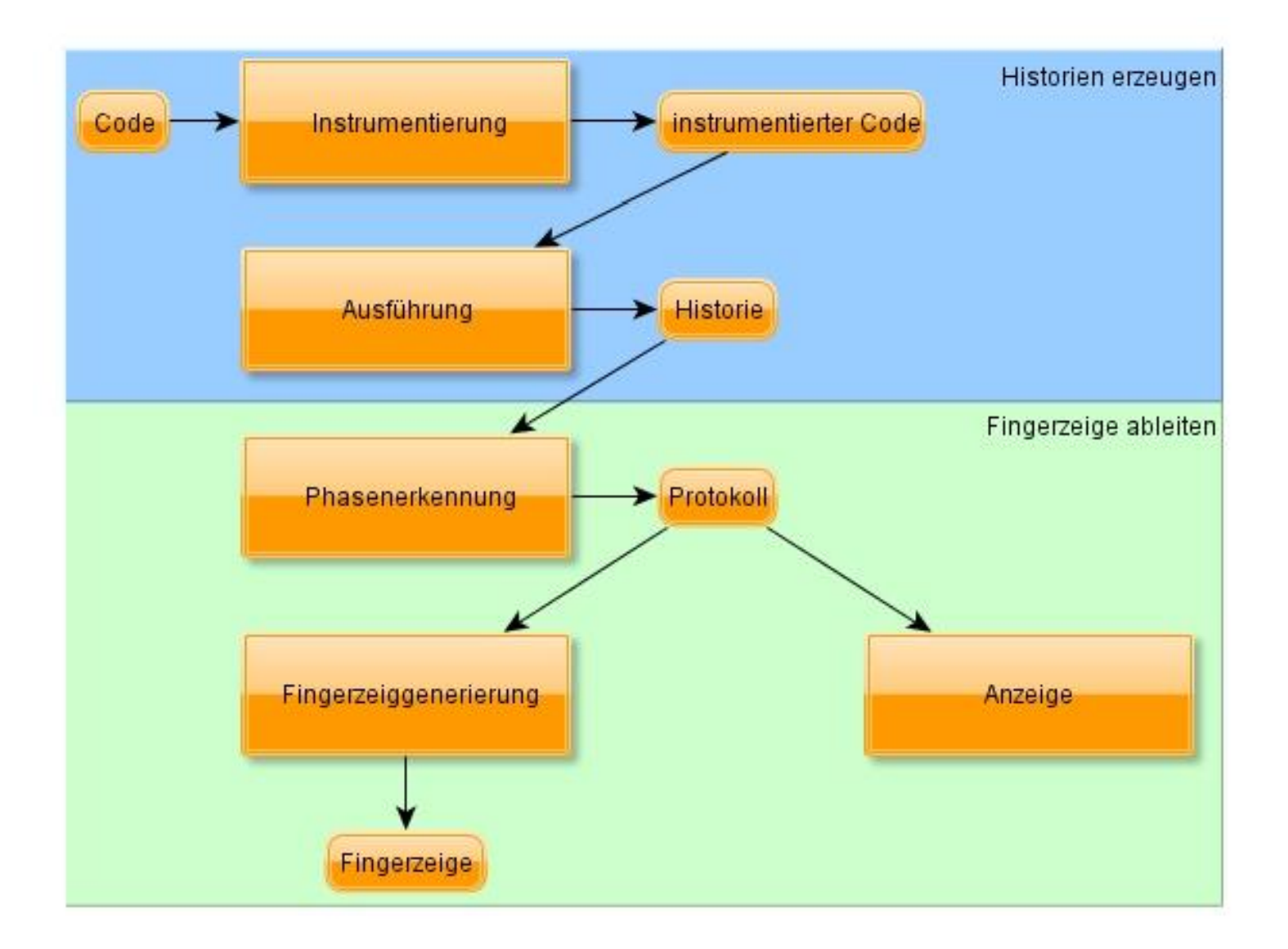

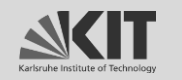

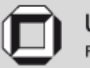

### **Instrumentierung**

```
using System;
using System.Collections.Generic;
using System.Linq;
using MyCollectionNS;
namespace BeispielNS {
    class Program {
        private List<int> 1;
          List<int> methode1( List<int> eingabe) {
              List< string[] \rightarrow liste = new List< string[] \rightarrow();
            l = methode2(0).ToList();
            return l;
        }
        int[] methode2(int x) {
            return new int[arr.Length];
        }
}}
```
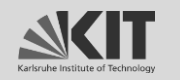

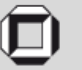

### **Instrumentierung**

```
using System;
using System.Collections.Generic;
using System.Linq;
using MyCollectionNS;
namespace BeispielNS {
    class Program {
        private List<int> 1;
          List<int> methode1(List<int> eingabe) {
              List<MyArray<string>>> liste = new List<MyArray<string>>>>>>>>();
            l = methode2(0).ToList();
            return l;
        }
        MyArray<int> methode2(int x) {
            return new int[arr.Length];
        }
}}
```
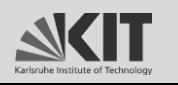

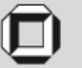

### **Instrumentierung**

```
using System;
using System.Collections.Generic;
using System.Linq;
using MyCollectionNS;
namespace BeispielNS {
    class Program {
        private MyList<int> 1;
        MyList<int> methode1(MyList<int> eingabe) {
            MyList<MyArray<string>> liste = new MyList<MyArray<string>>();
            1 = new MyList<int>(methode2(0).Tolist());
            return l;
        }
        MyArray<int methode2(int x) {
            return new int[arr.Length];
        }
}}
```
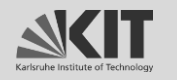

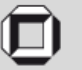

### **Lösungsansatz**

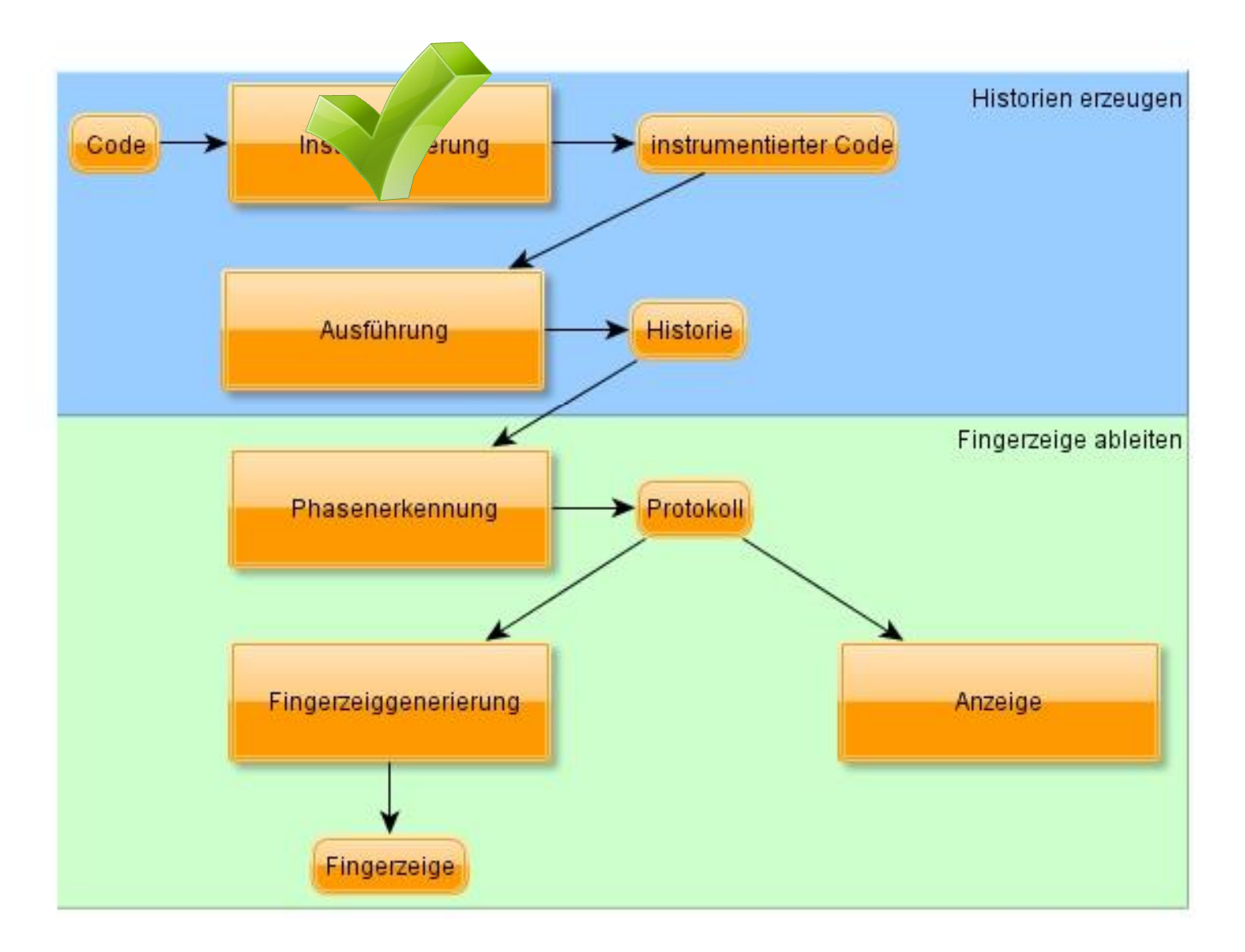

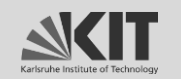

Forschungszentrum Karlsruhe<br>in der Helmholtz-Gemeinschaft

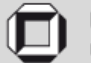

### **Protokollierung durch Stellvertreter**

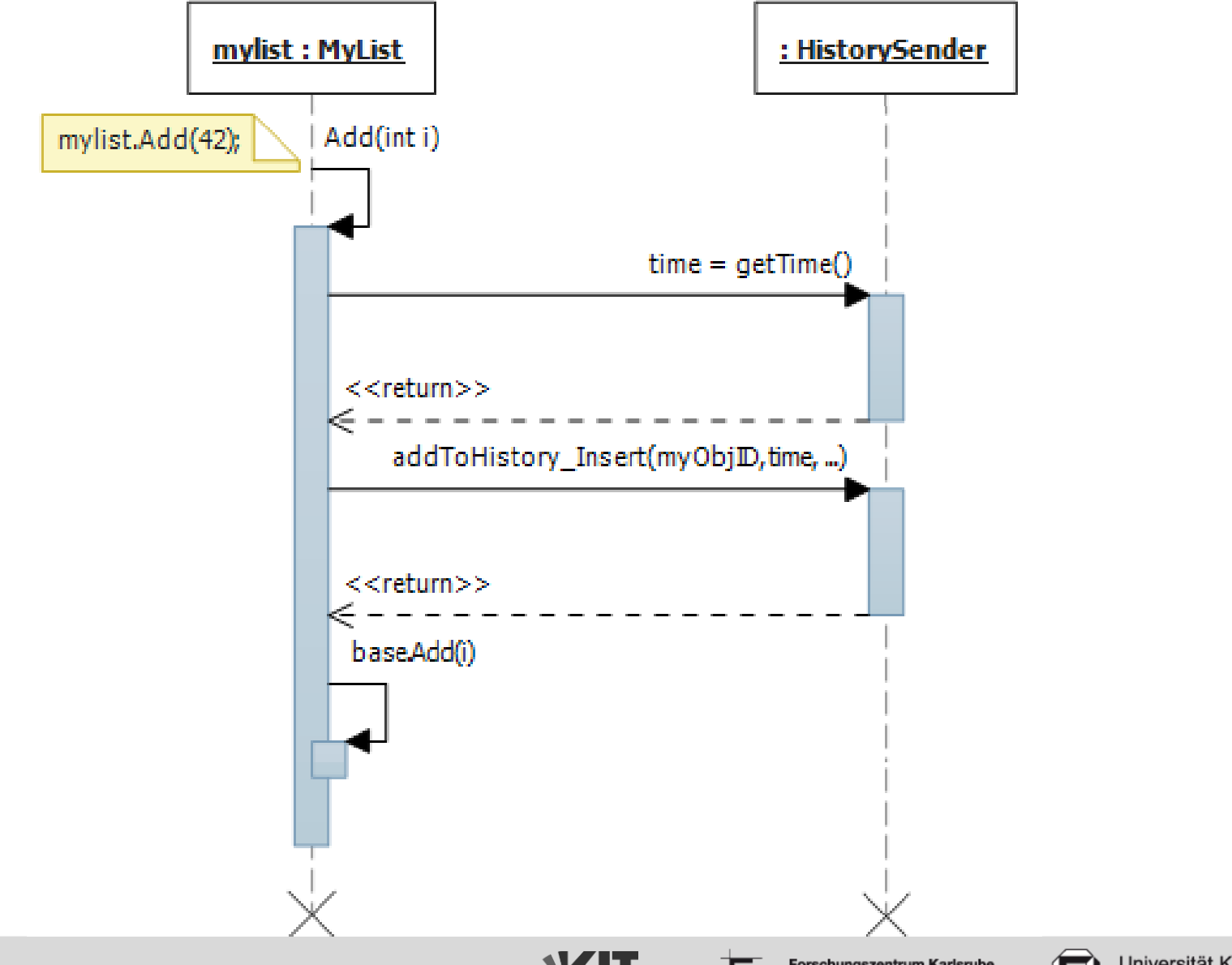

Werkzeugunterstützte Ortung von Parallelisierungspotenzial (Folie 22)

Alexander Bieleš

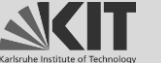

Forschungszentrum Karlsruhe in der Helmholtz-Gemeinschaft

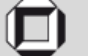

### **Lösungsansatz**

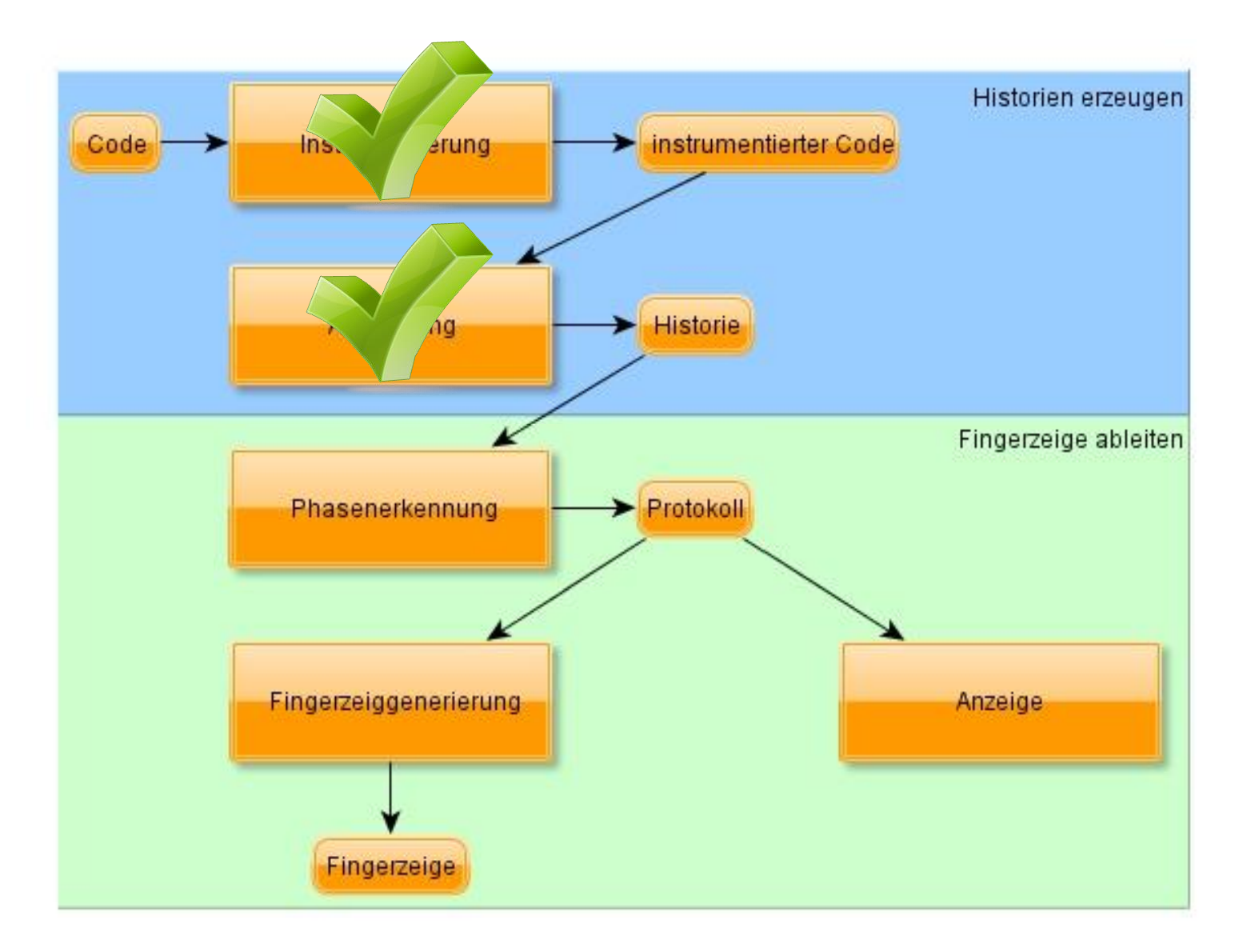

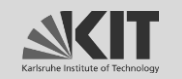

Forschungszentrum Karlsruhe<br>in der Helmholtz-Gemeinschaft

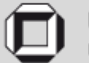

### **Phasenerkennung**

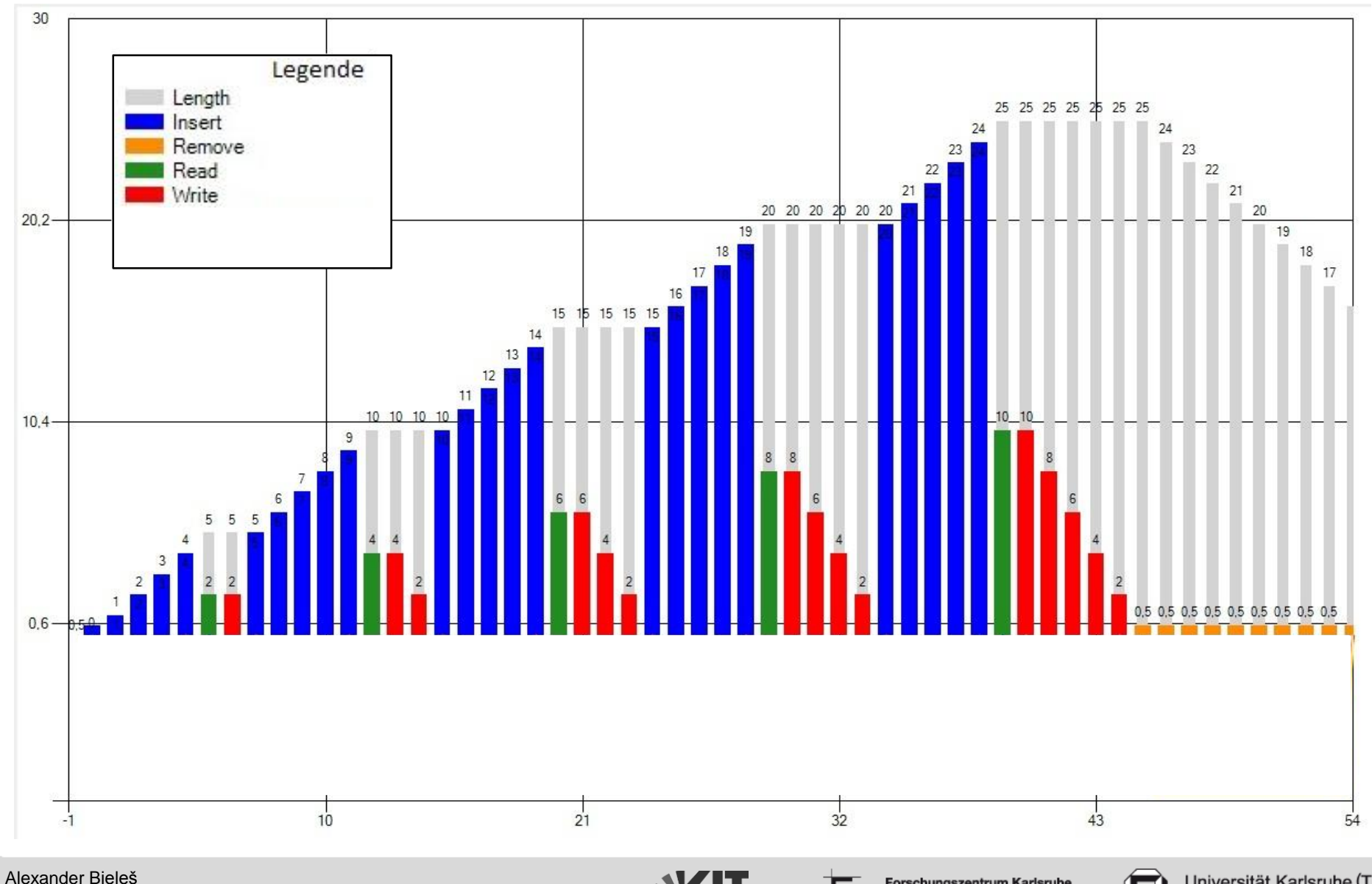

Werkzeugunterstützte Ortung von Parallelisierungspotenzial (Folie 24)

Forschungszentrum Karlsruhe<br>in der Helmholtz-Gemeinschaft

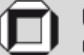

### **Phasencharakteristikum**

### Lineares-Lesen-Vorwärts

Zugriffe gruppieren wenn:

- $\times$  direkt benachbart
- $\sqrt{\phantom{a}}$  lesend
- $\angle$  Zugriffsindizes mit der Zeit steigen

#### Lineares-Schreiben-Rückwärts

Einfügen-Hinten

#### Löschen-Vorn

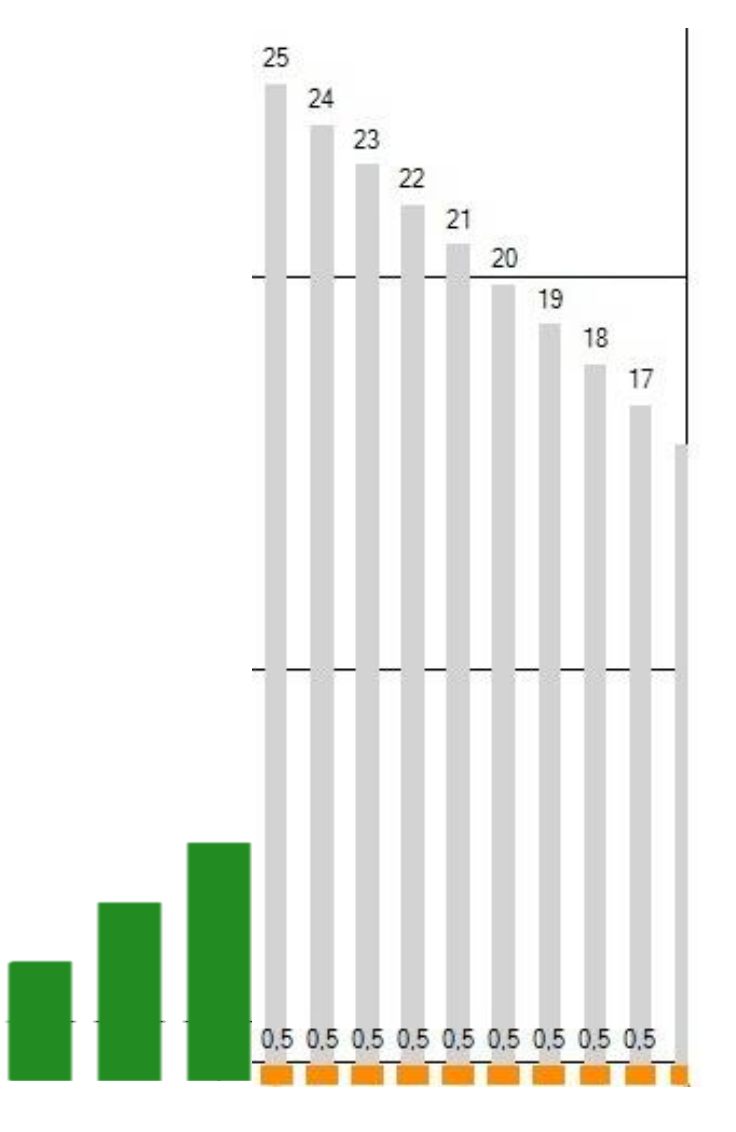

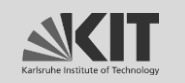

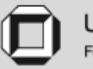

### **Phasenerkennung**

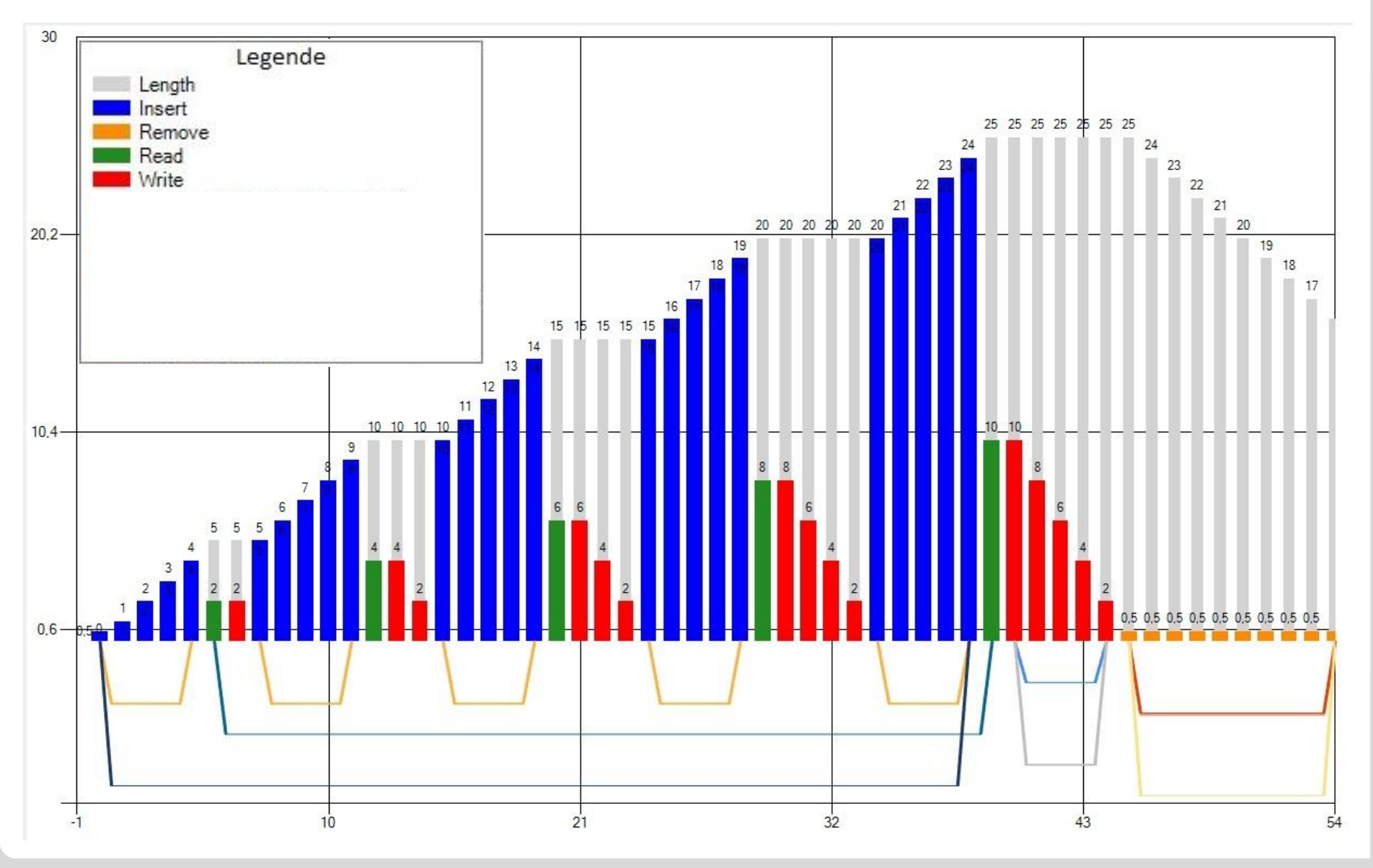

#### Alexander Bieleš Werkzeugunterstützte Ortung von Parallelisierungspotenzial (Folie 26)

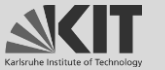

Forschungszentrum Karlsruhe<br>in der Helmholtz-Gemeinschaft

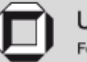

### **Lösungsansatz**

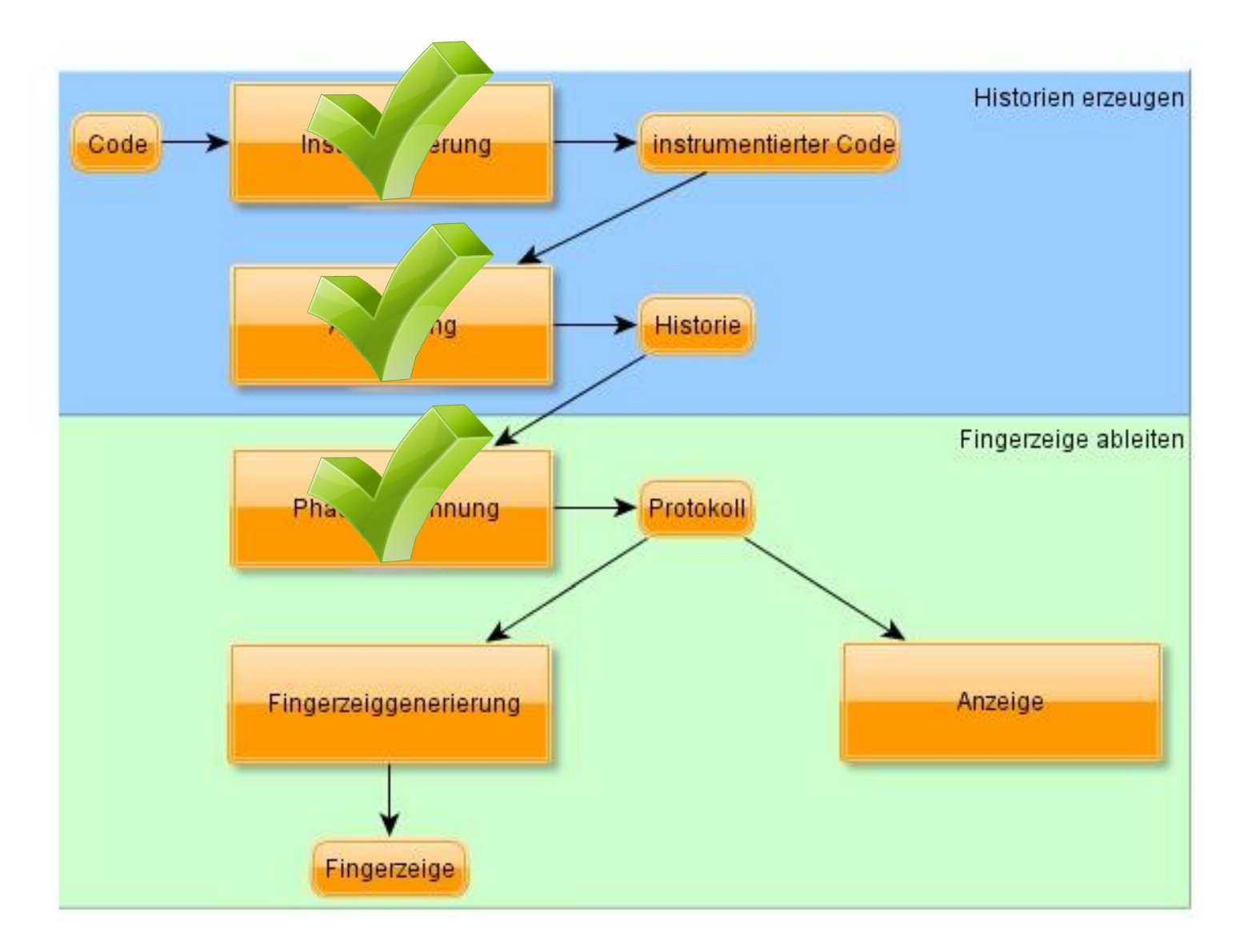

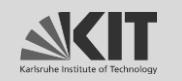

Forschungszentrum Karlsruhe<br>in der Helmholtz-Gemeinschaft

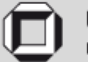

### **Fingerzeige**

Langes Einfügen

Häufiges Suchen

Häufig langes Lesen

Implementierung einer Schlange

Sortieren nach dem Einfügen

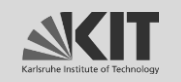

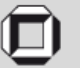

### **Handlungsempfehlung**

Fingerzeig

**Klasse:**

**Methode, Position:** 

**Datenstruktur:** 

**Grund, Ordnungskennzahl:**

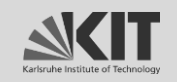

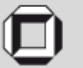

## **Handlungsempfehlung (Bsp.)**

Fingerzeig 1

- **Klasse:** GPdotNET.Engine.CHPopulation
- **Methode, Position:** .ctor, 14
- **Datenstruktur:** List<GPdotNET.Core.IChromosome>
- **Grund, Ordnungskennzahl:** Häufig langes Lesen, 67187

Fingerzeig 2

**Klasse:** GPdotNET.Engine.CHPopulation

**Methode, Position:** .ctor, 14

**Datenstruktur:** List<GPdotNET.Core.IChromosome>

**Grund, Ordnungskennzahl:** Langes Einfügen, 67187

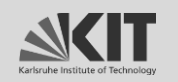

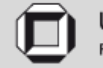

### **Lösungsansatz**

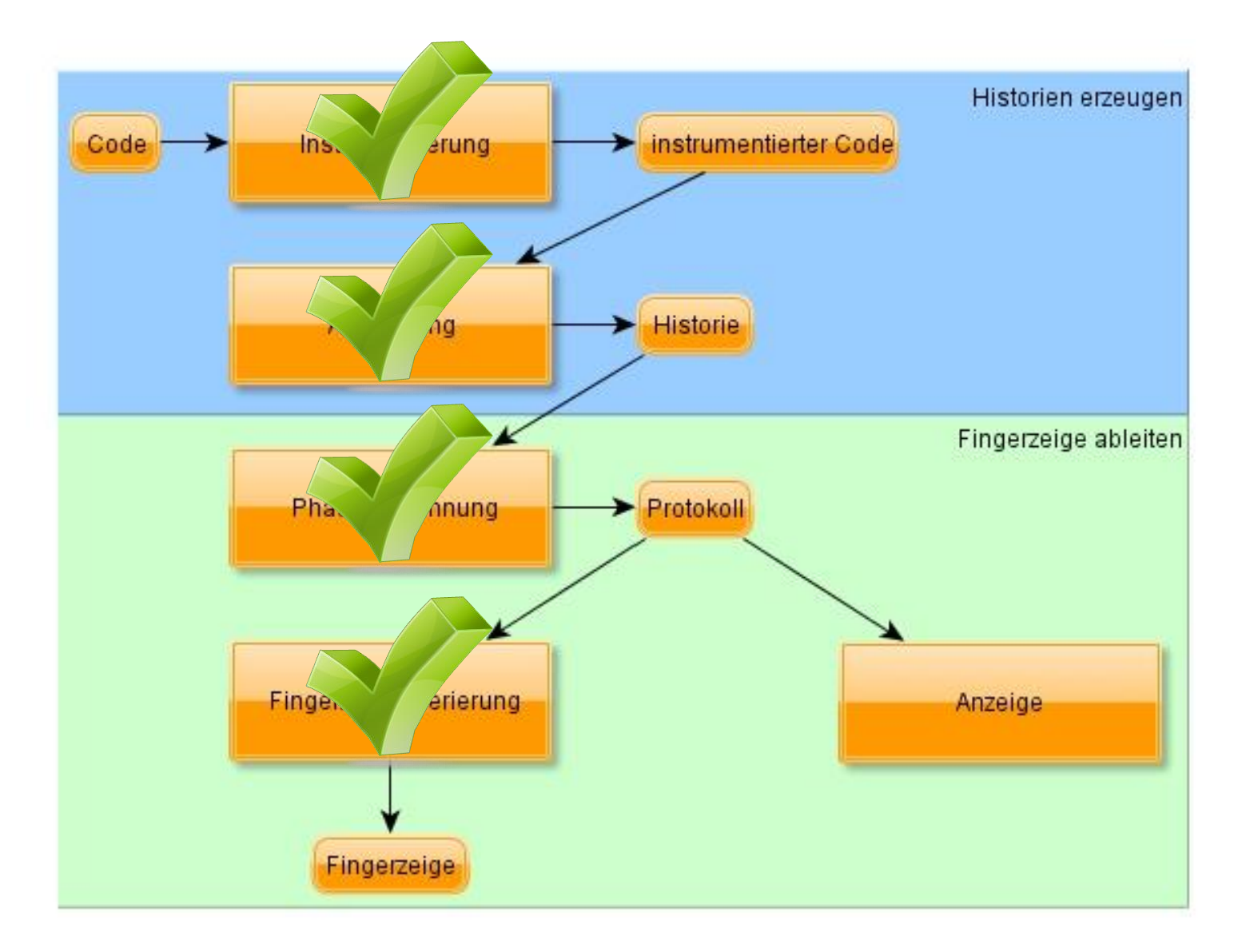

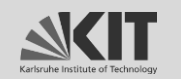

Forschungszentrum Karlsruhe<br>in der Helmholtz-Gemeinschaft

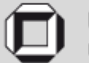

### **Visualisierung**

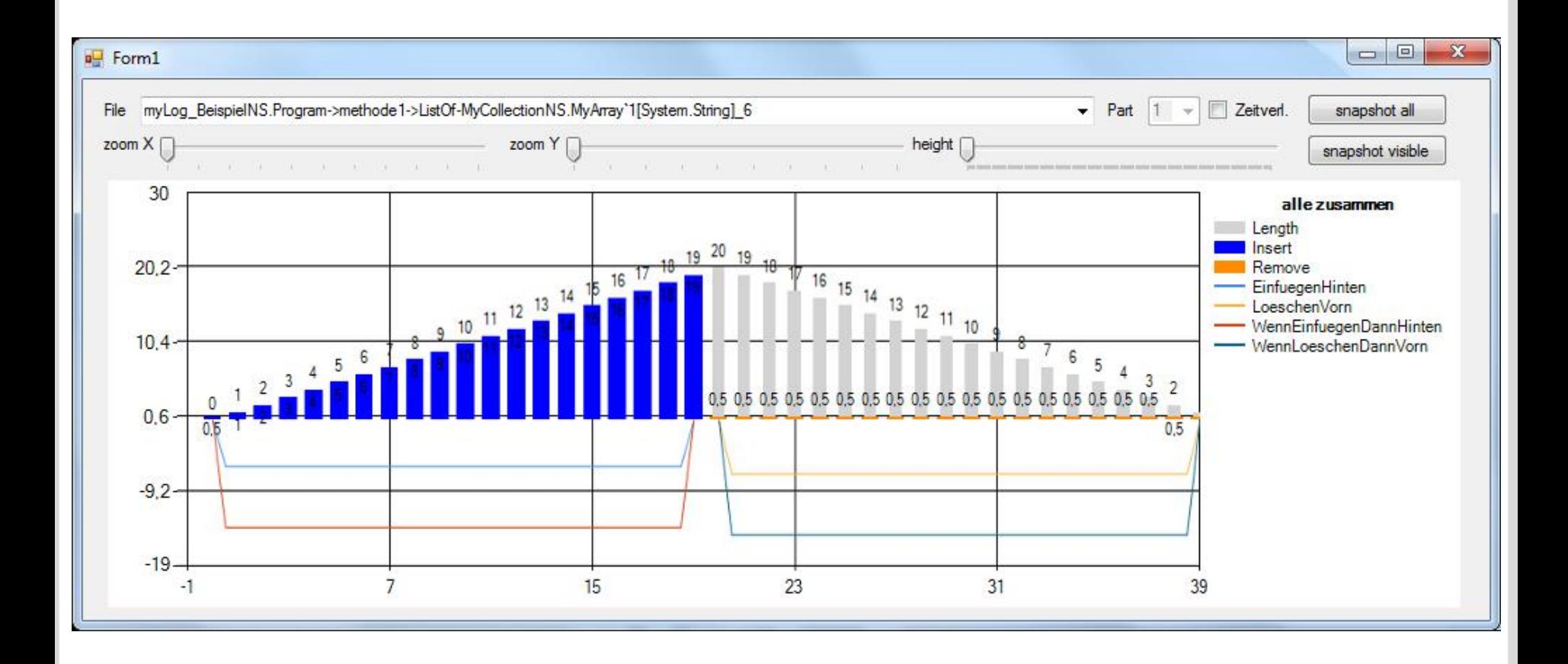

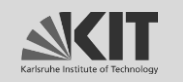

Forschungszentrum Karlsruhe in der Helmholtz-Gemeinschaft

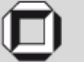

# **EVALUATION**

Alexander Bieleš Werkzeugunterstützte Ortung von Parallelisierungspotenzial (Folie 33)

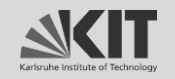

Forschungszentrum Karlsruhe<br>in der Helmholtz-Gemeinschaft

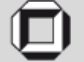

### **Evaluation: Testprogramme**

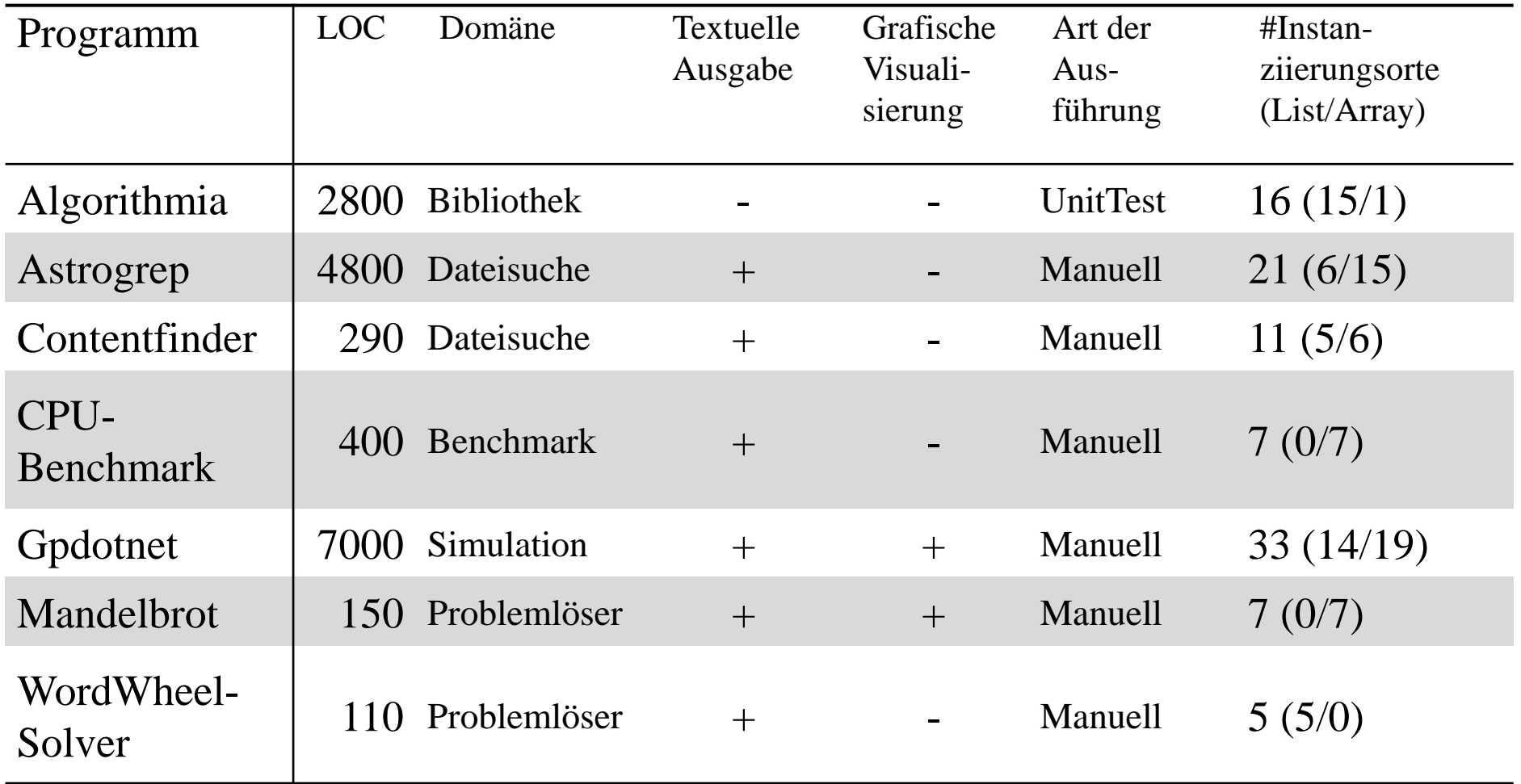

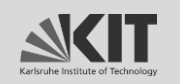

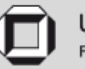

### **Evaluation: Ergebnisse**

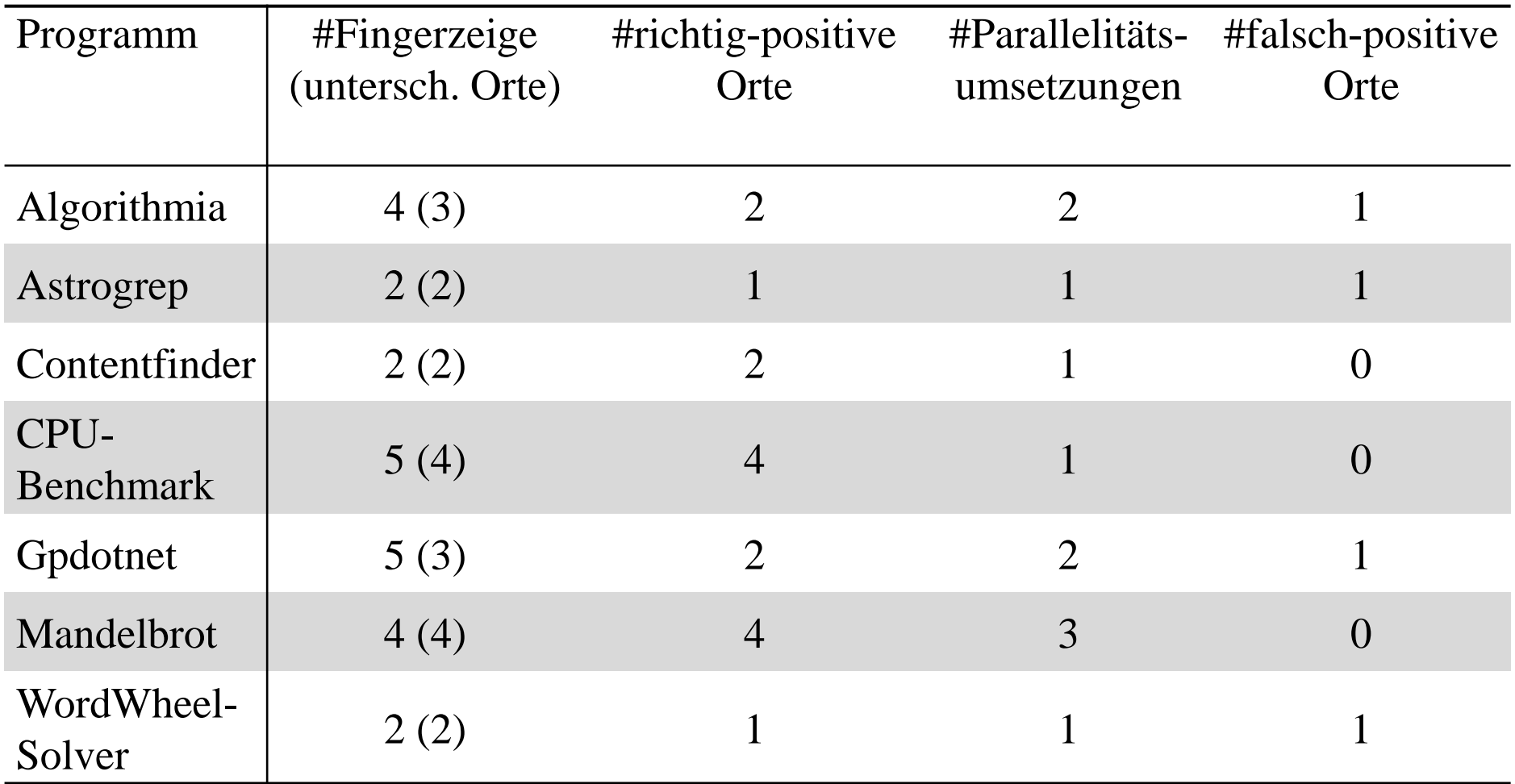

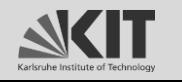

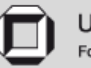

### **Evaluation: Ergebnisse**

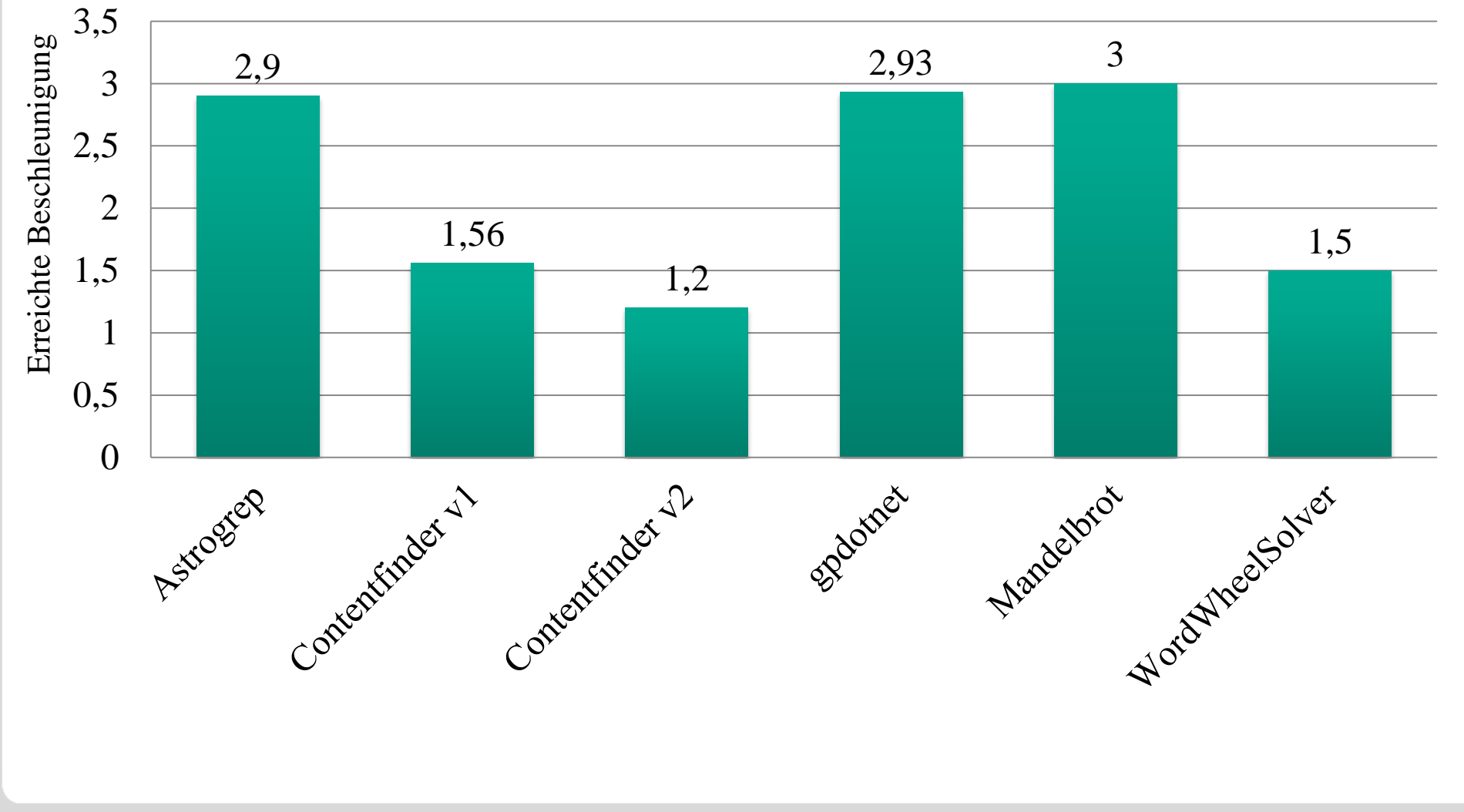

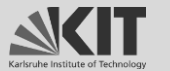

Forschungszentrum Karlsruhe<br>in der Helmholtz-Gemeinschaft

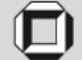

### **Zusammenfassung**

List und Array werden am meisten verwendet

Wiederkehrende Regelmäßigkeiten in Zugriffshistorien erkennbar

Zugriffsverhalten durch Phasen und Fingerzeige beschreibbar

Werkzeug mit Ausgabe von Handlungsempfehlungen

Fingerzeige orten reales Parallelisierungspotenzial

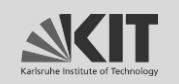

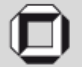

### **Ausblick**

Zugriffsarten, Phasen, Fingerzeige erweitern/ergänzen

Hinzunahme weiterer Laufzeitdaten

Weitere Studien zum Vergleich mit anderen Werkzeugen und Ansätzen

Wechselspiel mehrerer Datenstrukturen

Einsatz im automatischen Parallelisierungsprozess

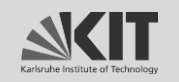

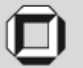

#### Lassen sich

aus dem Zugriffsverhalten von Datenstrukturen

Handlungsempfehlungen automatisiert ableiten,

sodass der Nutzer an parallelisierungsrelevante Codestellen herangeführt wird?

### $\rightarrow$  JA

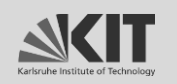

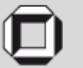

### **Evaluation: Verlangsamung**

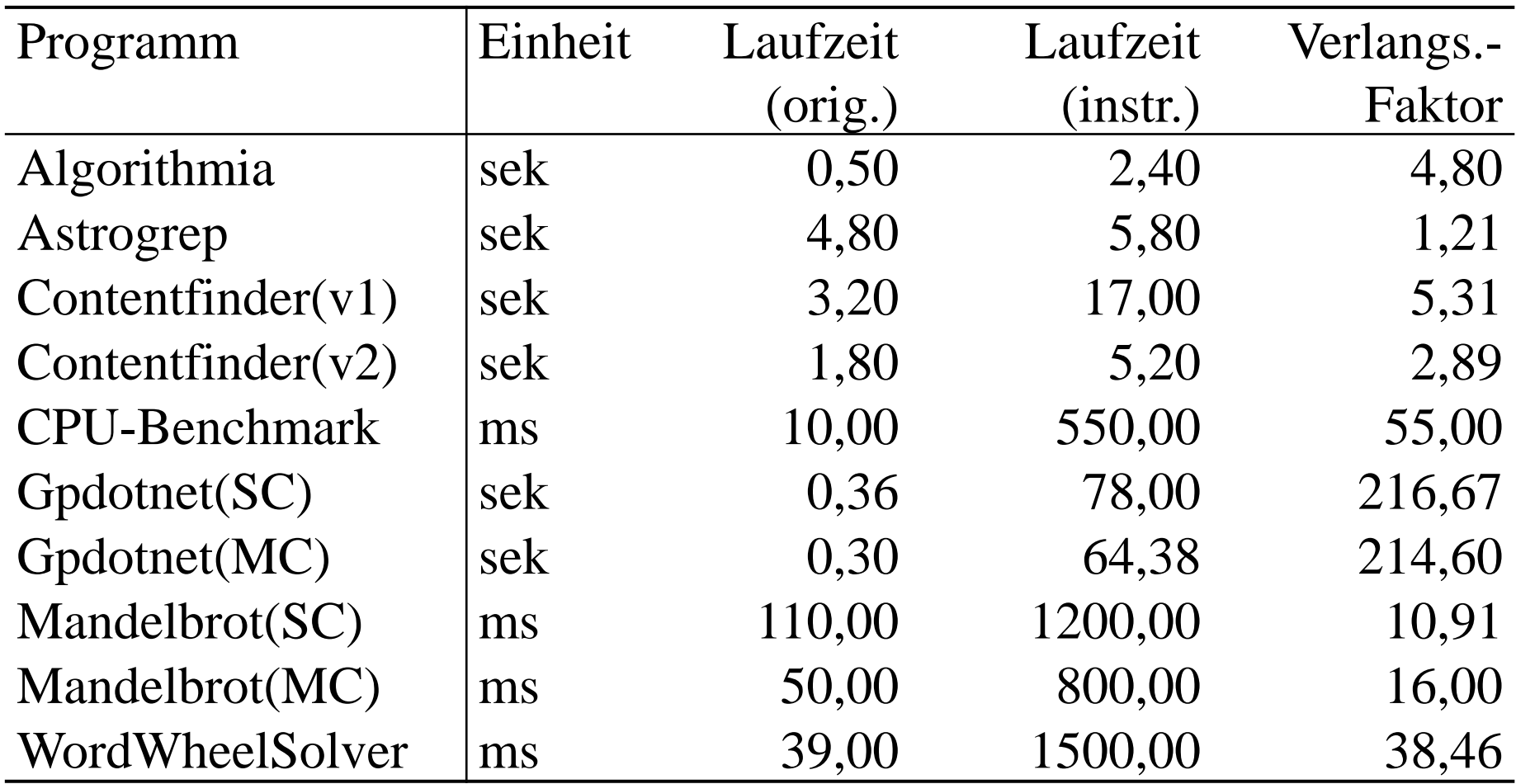

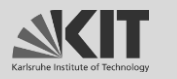

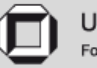

### **Voruntersuchungen - Datenstrukturen**

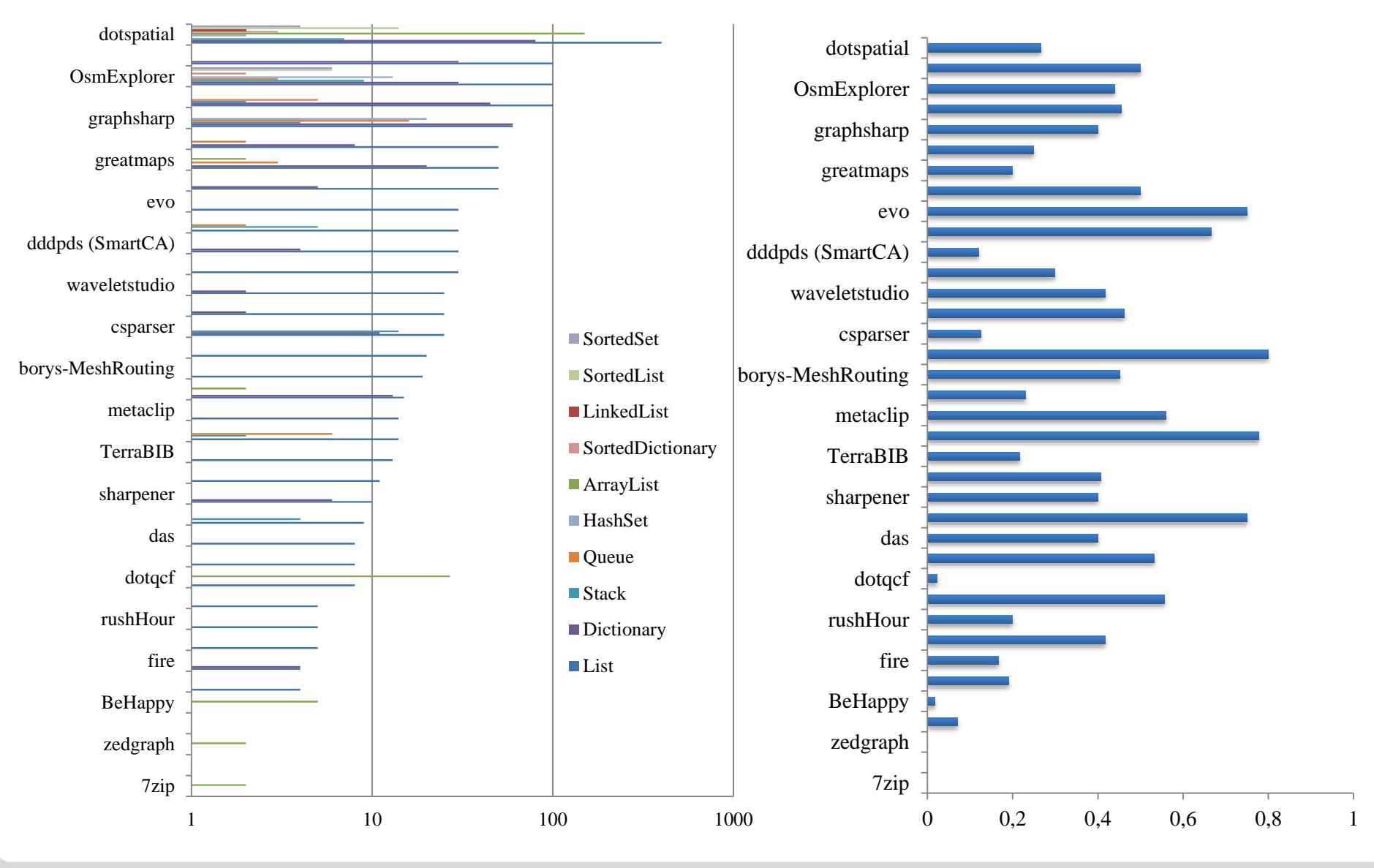

Alexander Bieleš Werkzeugunterstützte Ortung von Parallelisierungspotenzial (Folie 41)

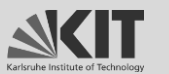

Forschungszentrum Karlsruhe in der Helmholtz-Gemeinschaft

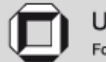

## **Zugriffsarten**

- Einfügen
- Suchen
- Löschen
- Lesen
- **Schreiben**
- Leeren\*
- Kopieren/Konvertieren\* **In the Second**
- Umdrehen\*
- Sortieren\*
- Auf-Alle-Anwenden-Operator\* (ForEach)

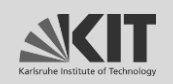

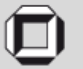

### **Phasencharakteristika 1**

- Lineares-Lesen-Vorwärts direkt benachbarte Lesezugriffe, deren Zugriffsindizes mit der Zeit (monoton) steigen
- Lineares-Lesen-Rückwärts  $\mathbb{R}^n$ direkt benachbarte Lesezugriffe, deren Zugriffsindizes mit der Zeit (monoton) fallen
- Lineares-Schreiben-Vorwärts direkt benachbarte Schreibzugriffe, deren Zugriffsindizes mit der Zeit (monoton) steigen
- Lineares-Schreiben-Rückwärts direkt benachbarte Schreibzugriffe, deren Zugriffsindizes mit der Zeit (monoton) fallen
- Einfügen-Vorn direkt benachbarte Einfügeoperationen, die stets vorn stattfinden
- Einfügen-Hinten direkt benachbarte Einfügeoperationen, die stets hinten stattfinden
- Löschen-Vorn direkt benachbarte Löschoperationen, die stets vorn stattfinden
- Löschen-Hinten  $\mathbb{R}^n$ direkt benachbarte Löschoperationen, die stets hinten stattfinden

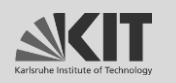

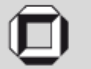

### **Phasencharakteristika 2**

- Wenn-Lesen-Dann-Linear-Vorwärts
- Wenn-Lesen-Dann-Linear-Rückwärts
- Wenn-Schreiben-Dann-Linear-Vorwärts
- Wenn-Schreiben-Dann-Linear-Rückwärts
- Wenn-Einfügen-Dann-Vorn
- Wenn-Einfügen-Dann-Hinten
- Wenn-Löschen-Dann-Vorn
- Wenn-Löschen-Dann-Hinten

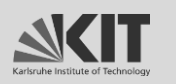

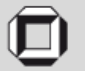

### **Evaluation: parallelisierbare Zeitanteile**

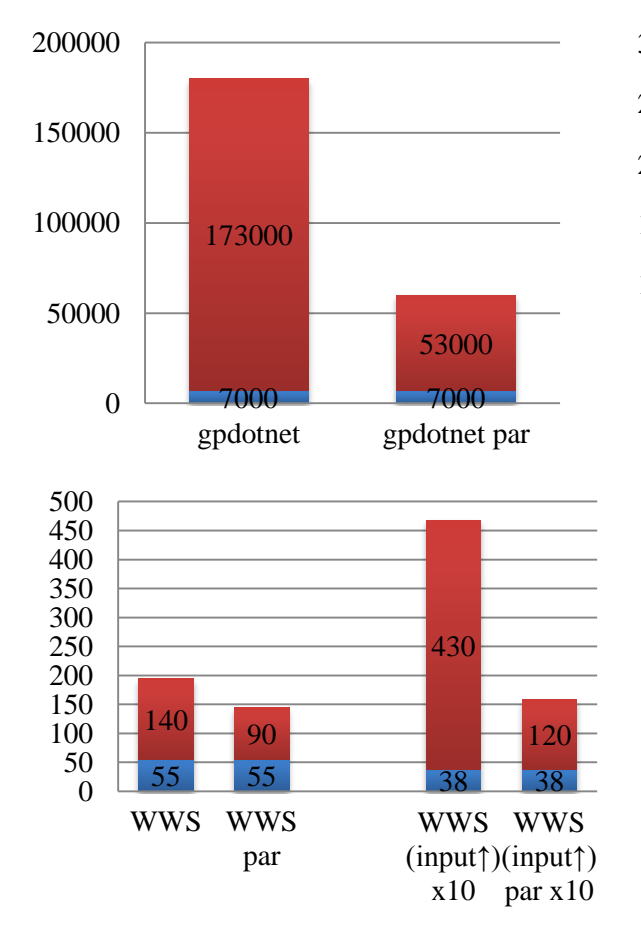

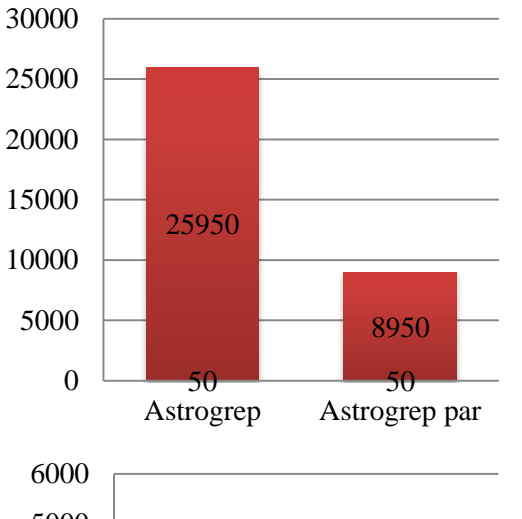

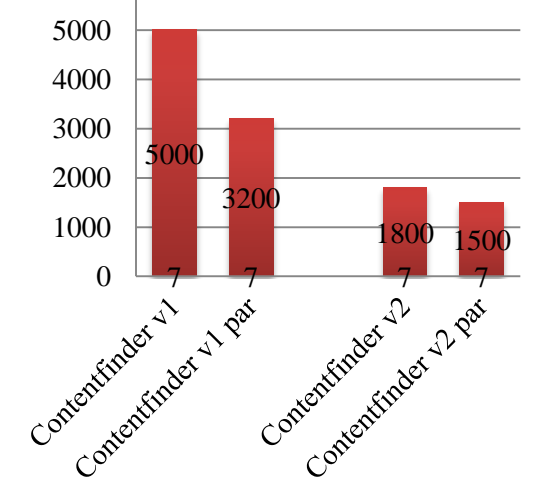

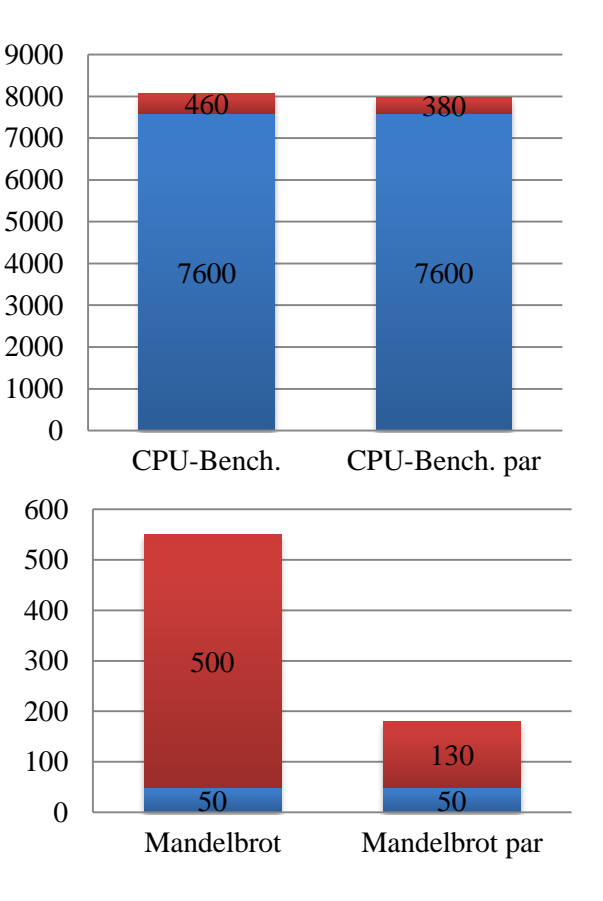

seq mglPar

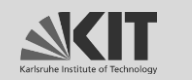

Forschungszentrum Karlsruhe in der Helmholtz-Gemeinschaft

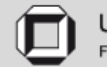